## **Atzeni, Ceri, Paraboschi, Torlone Basi di dati McGraw-Hill, 1996-2002**

Capitolo 5:

**SQL nei linguaggi di programmazione 12/05/2004**

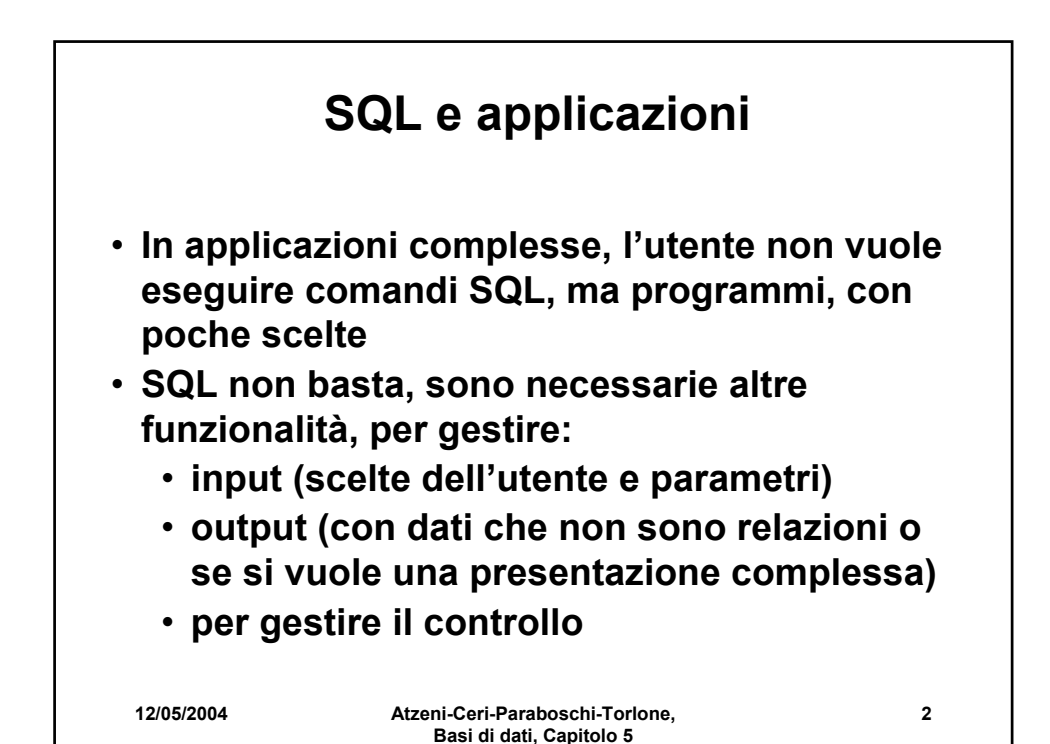

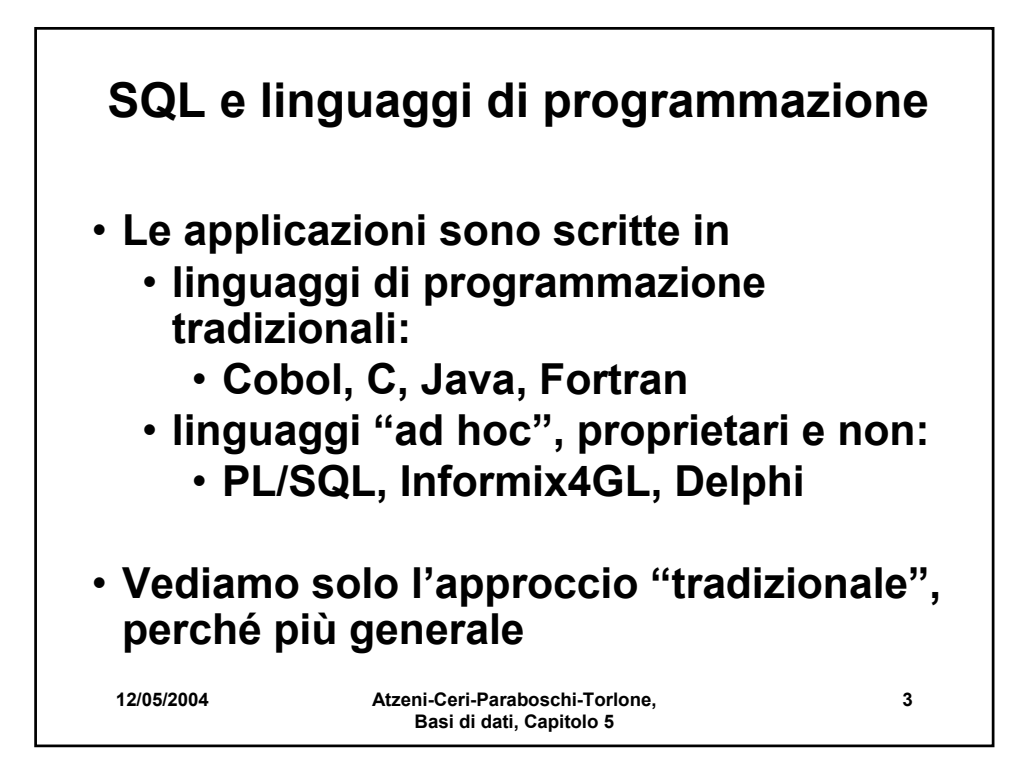

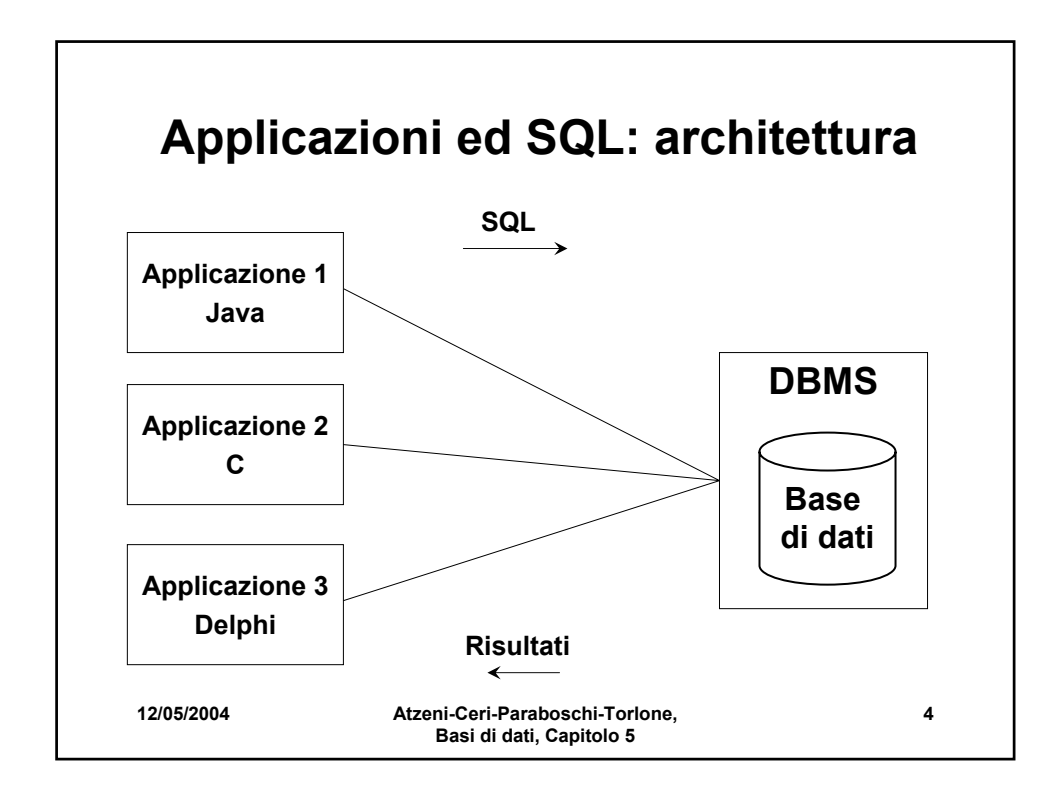

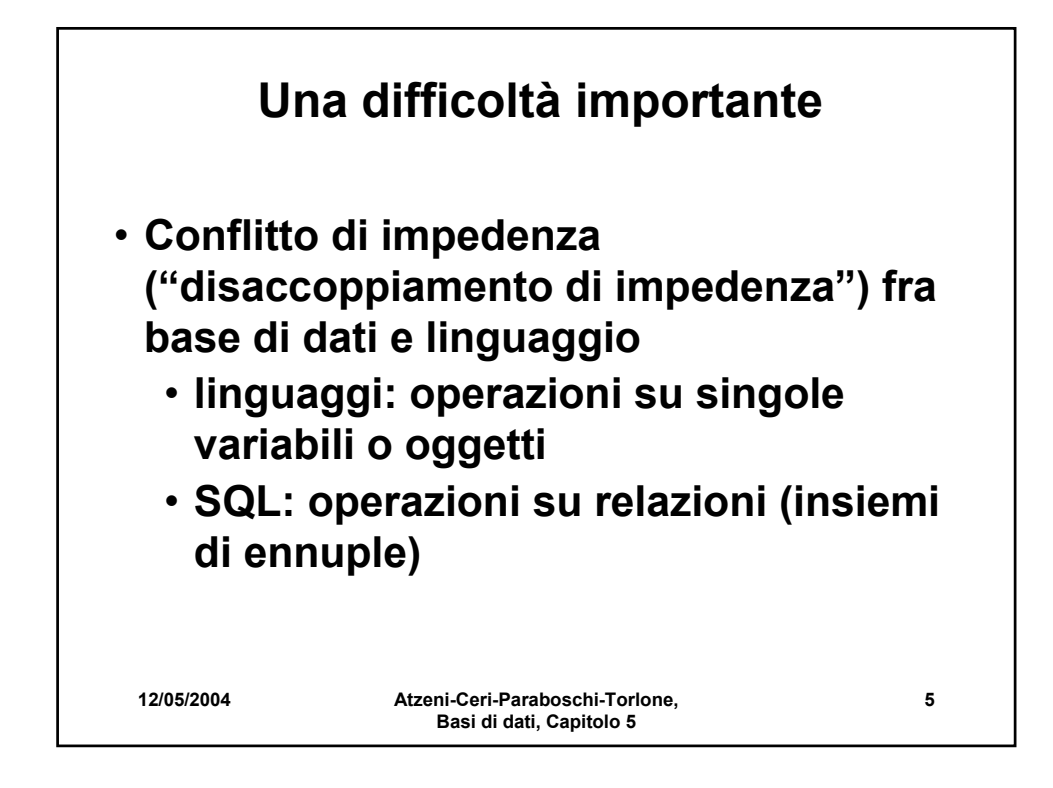

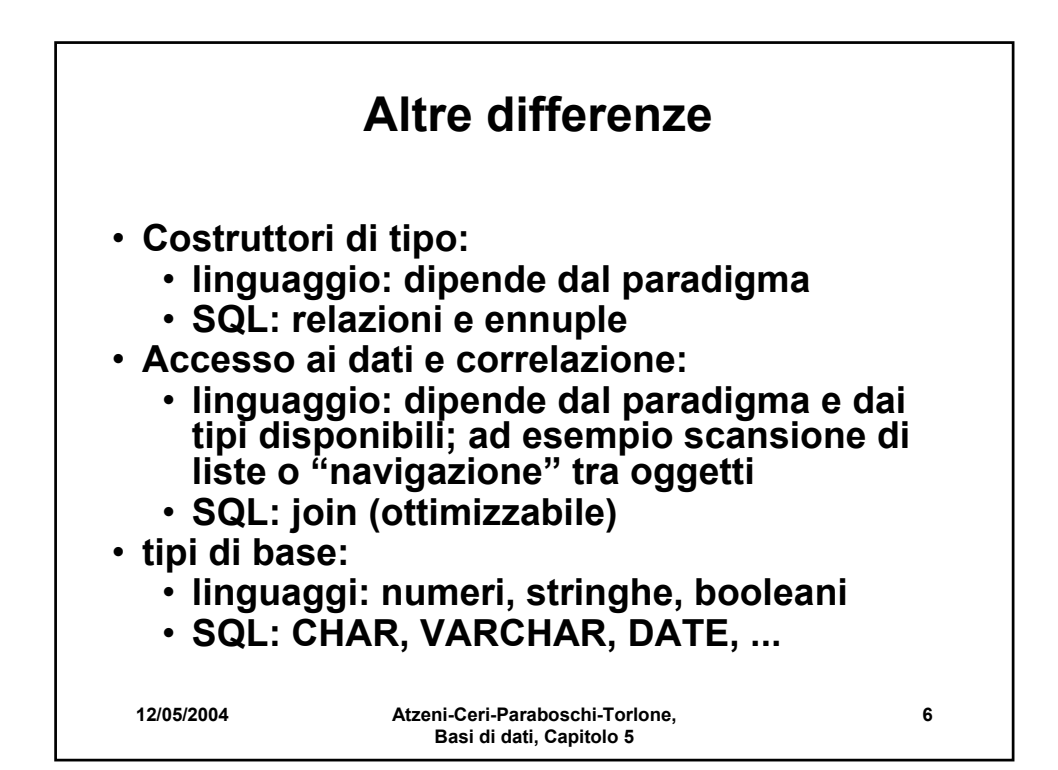

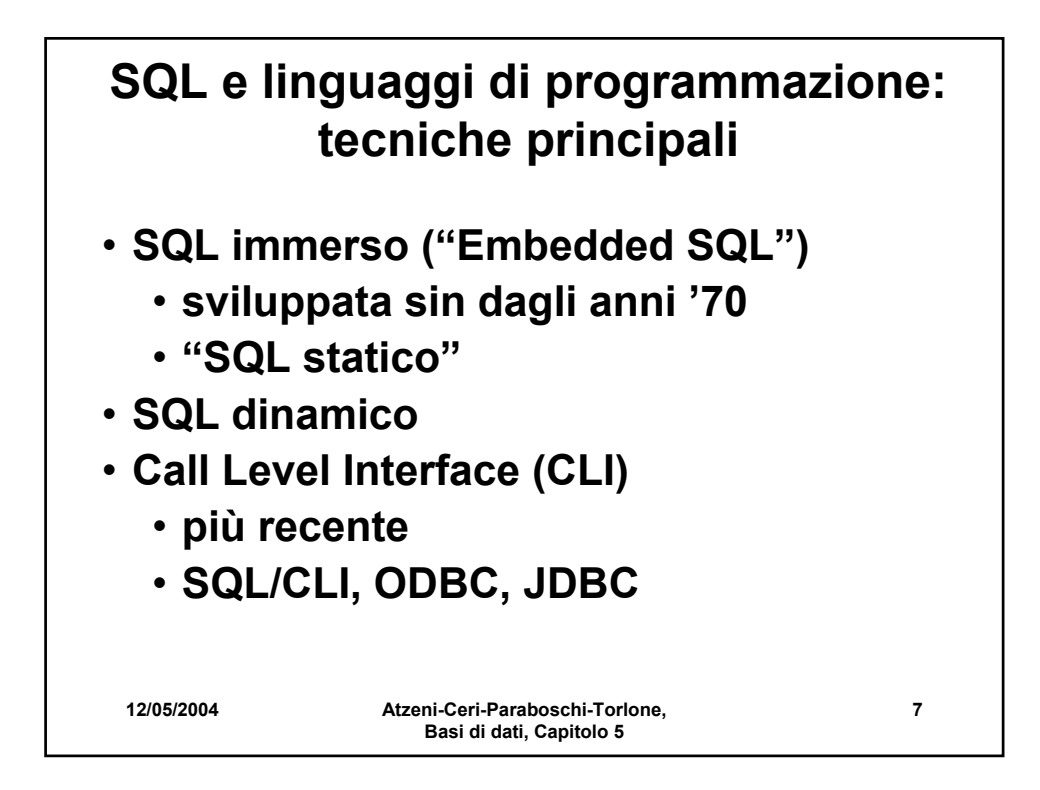

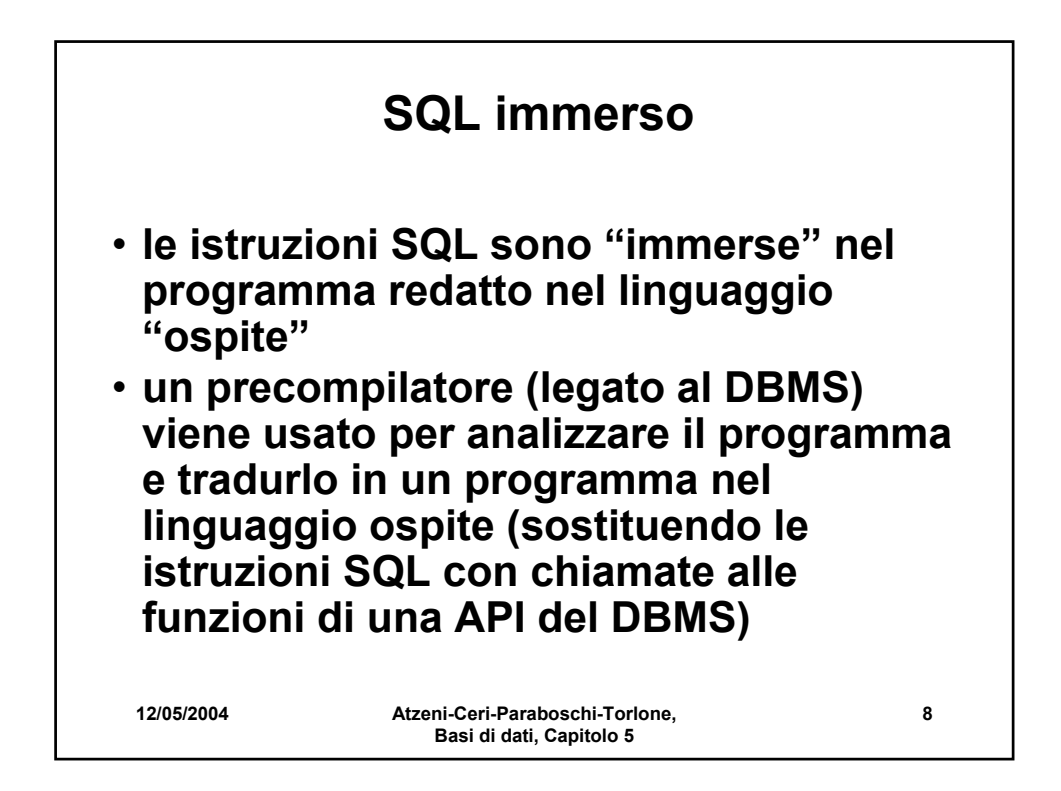

## **SQL immerso, un esempio**

```
12/05/2004 Atzeni-Ceri-Paraboschi-Torlone, 
                    Basi di dati, Capitolo 5
                                                      9
 #include<stdlib.h>
 main(){ 
   exec sql begin declare section; 
     char *NomeDip = "Manutenzione";
     char *CittaDip = "Pisa";
     int NumeroDip = 20; 
   exec sql end declare section; 
   exec sql connect to utente@librobd; 
   if (sqlca.sqlcode != 0) {
     printf("Connessione al DB non riuscita\n"); } 
   else {
     exec sql insert into Dipartimento
            values(:NomeDip,:CittaDip,:NumeroDip); 
     exec sql disconnect all; 
   }
 }
```
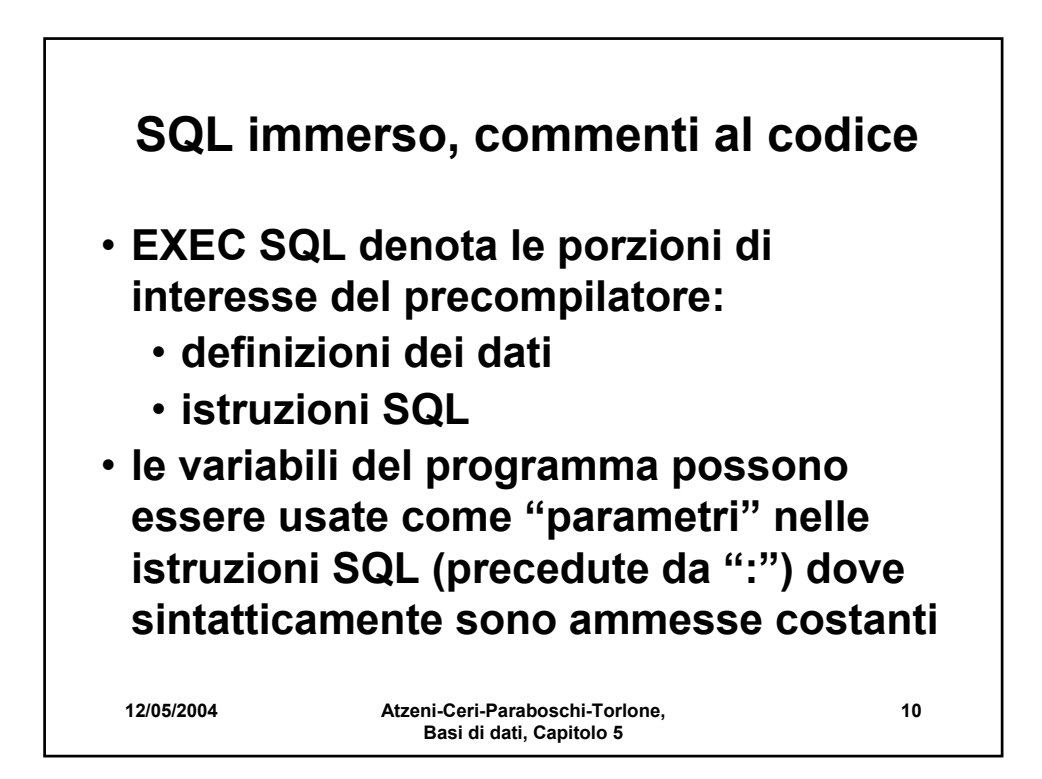

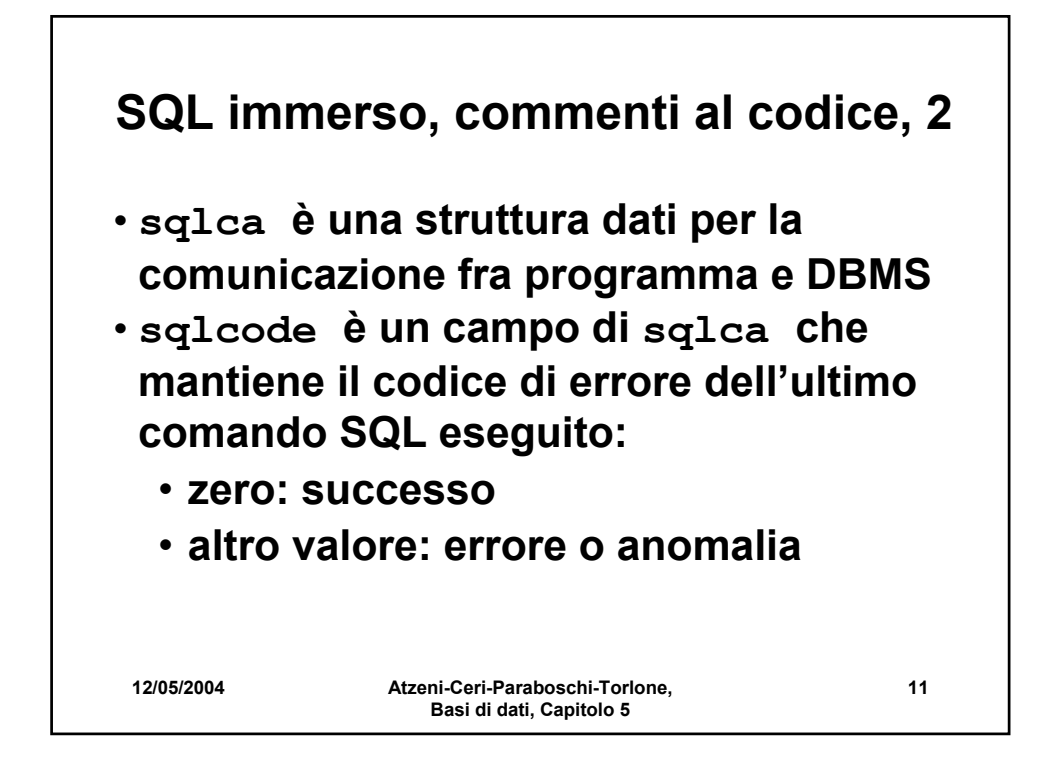

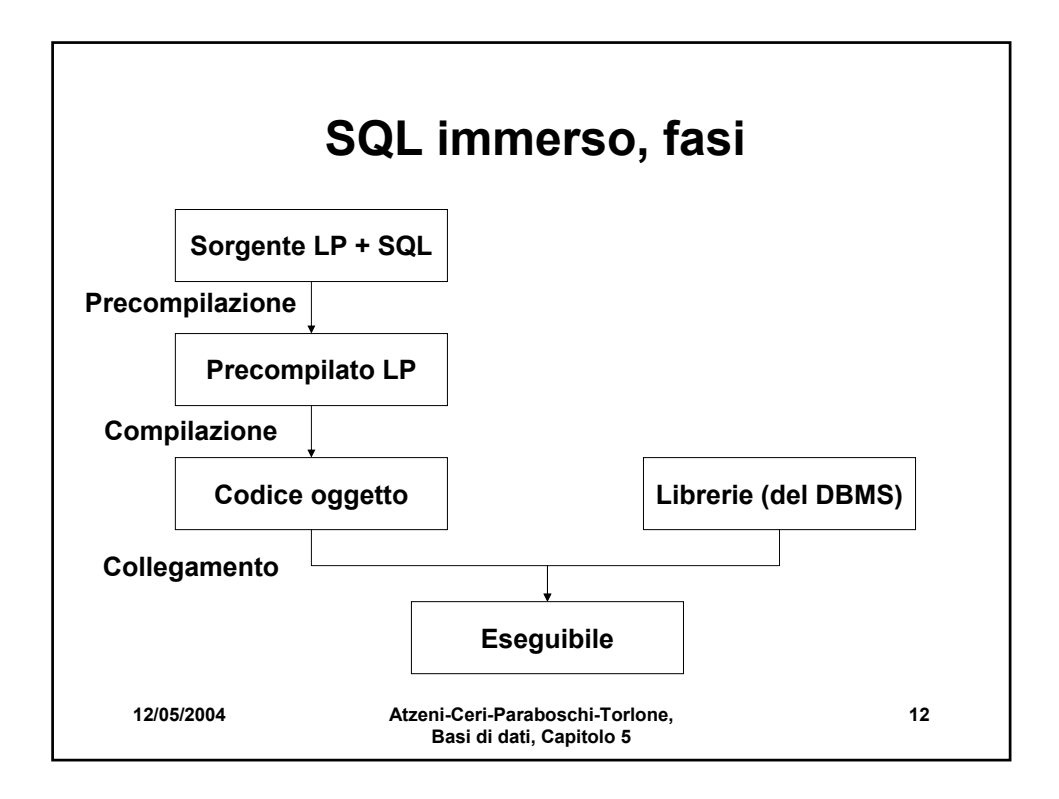

### **Un altro esempio**

**int main() { exec sql connect to universita user pguser identified by pguser; exec sql create table studente (matricola integer primary key, nome varchar(20), annodicorso integer); exec sql disconnect; return 0; }**

**12/05/2004 Atzeni-Ceri-Paraboschi-Torlone, Basi di dati, Capitolo 5**

**13**

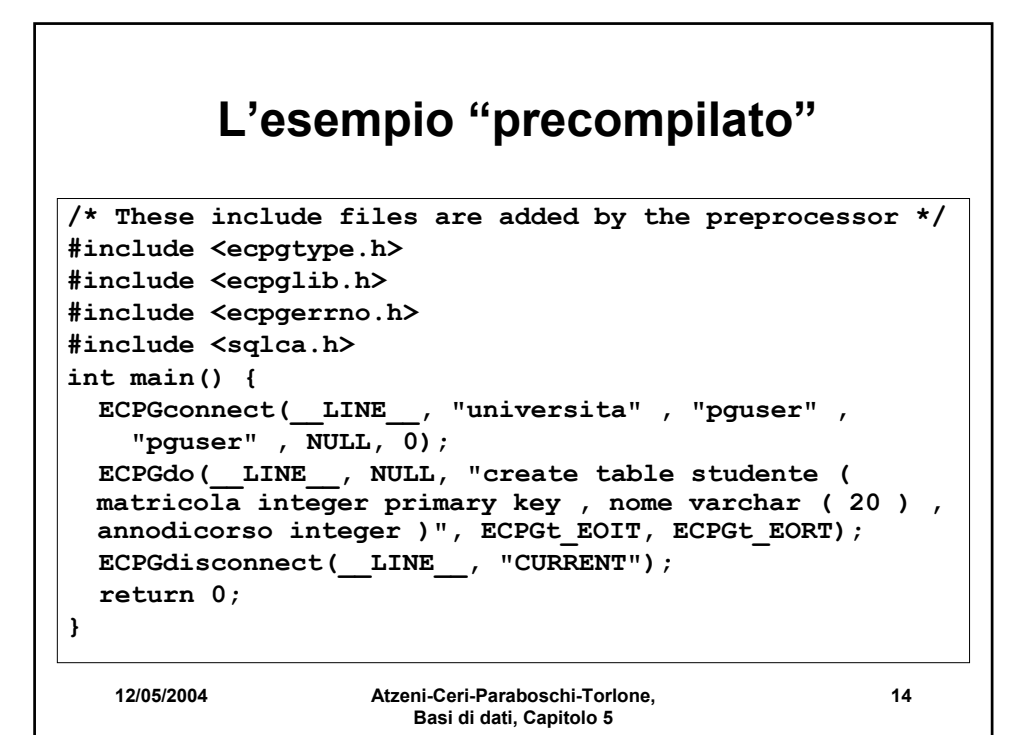

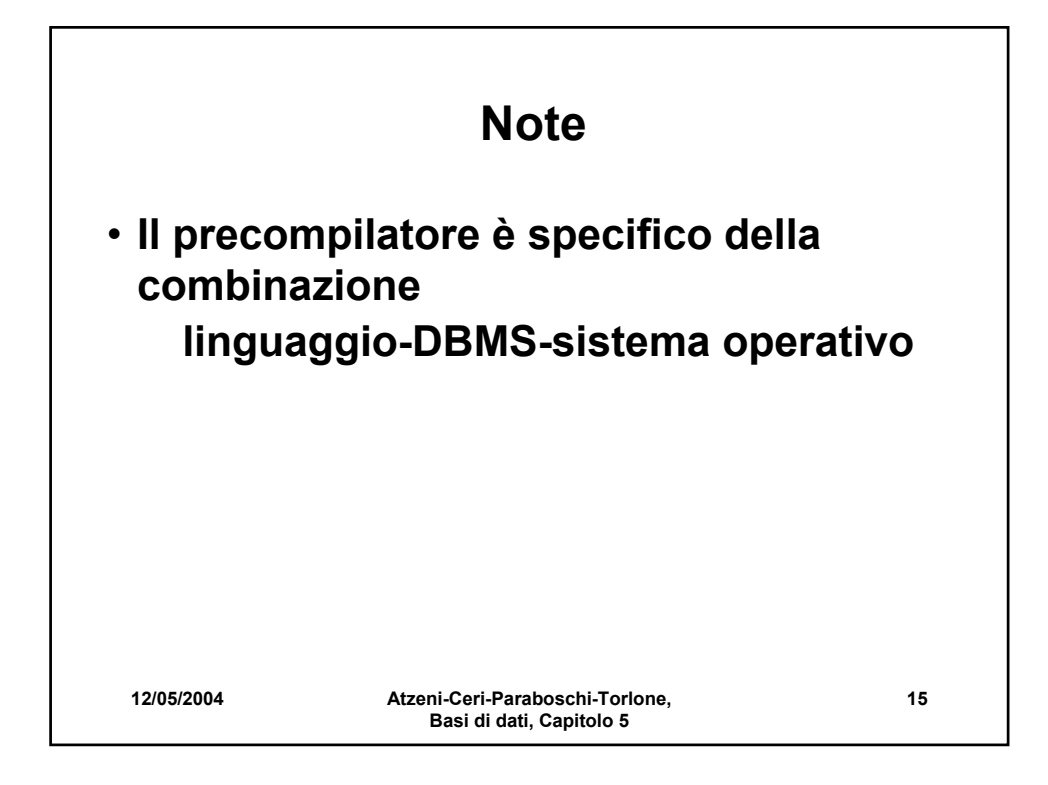

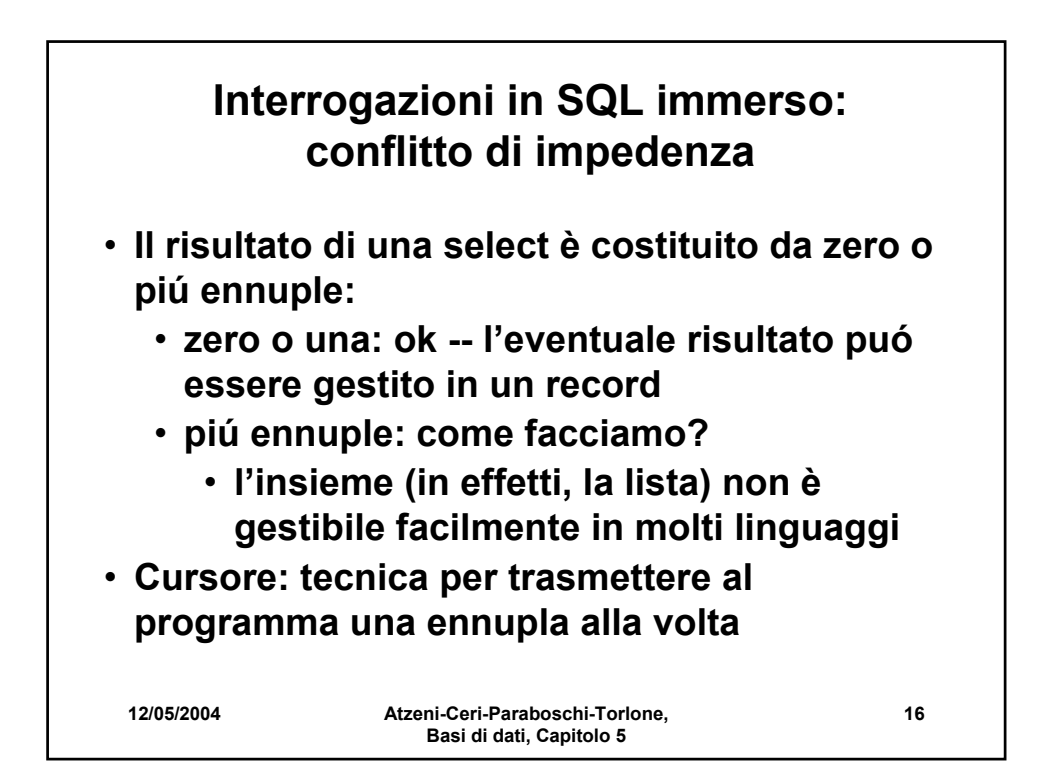

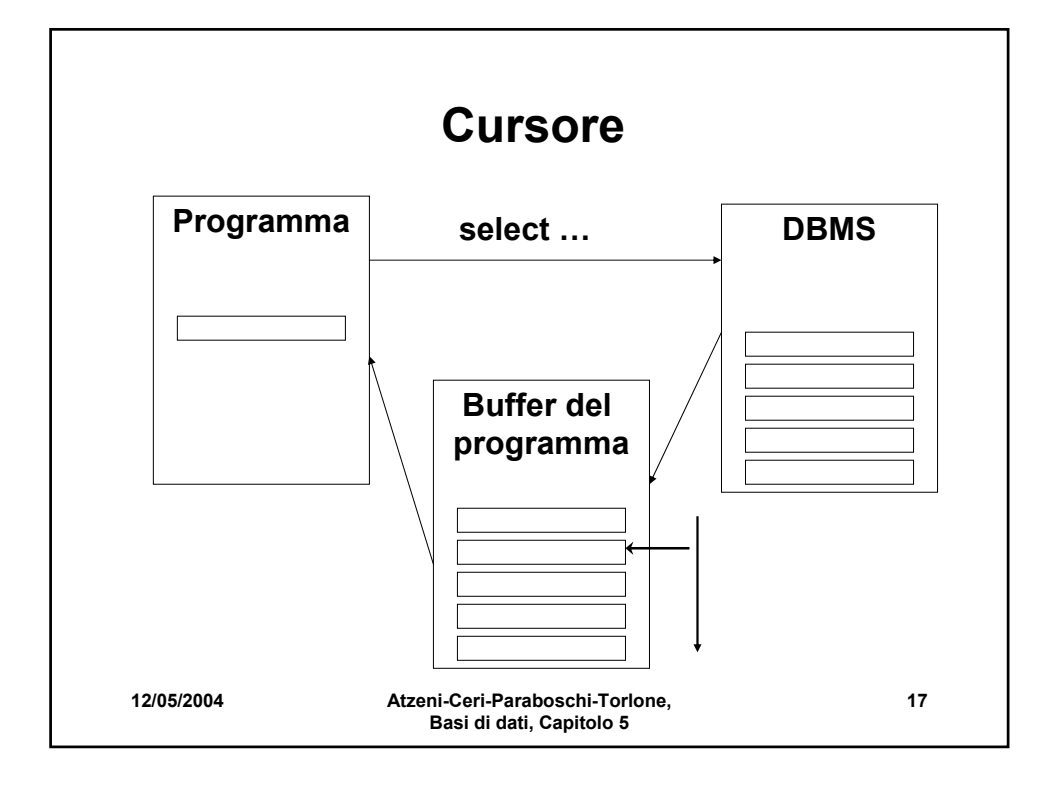

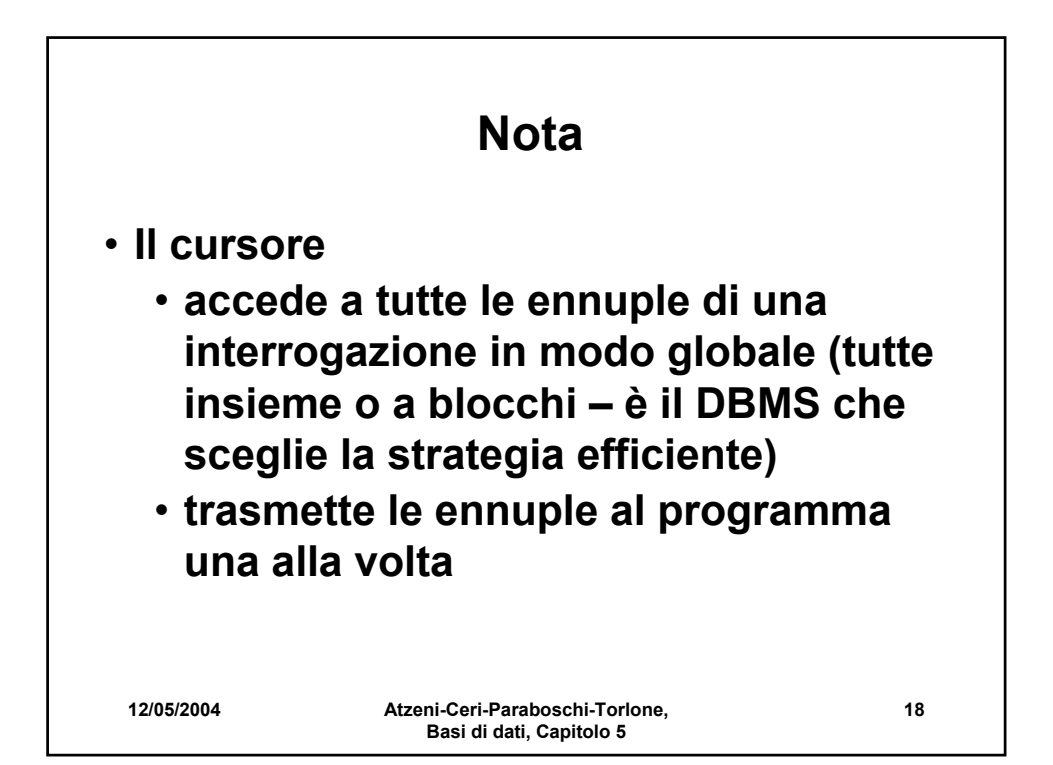

# **Operazioni sui cursori**

**Definizione del cursore declare NomeCursore [ scroll ] cursor for Select … Esecuzione dell'interrogazione open NomeCursore Utilizzo dei risultati (una ennupla alla volta) fetch NomeCursore into ListaVariabili Disabilitazione del cursore close cursor NomeCursore Accesso alla ennupla corrente (di un cursore su singola relazione a fini di aggiornamento) current of NomeCursore nella clausola where**

**12/05/2004 Atzeni-Ceri-Paraboschi-Torlone, Basi di dati, Capitolo 5**

**19**

```
12/05/2004 Atzeni-Ceri-Paraboschi-Torlone, 
                                                    20
write('nome della citta''?');
readln(citta);
EXEC SQL DECLARE P CURSOR FOR
  SELECT NOME, REDDITO
  FROM PERSONE
  WHERE CITTA = :citta ;
EXEC SQL OPEN P ;
EXEC SQL FETCH P INTO :nome, :reddito ;
while SQLCODE = 0
do begin
      write('nome della persona:', nome, 'aumento?');
      readln(aumento);
      EXEC SQL UPDATE PERSONE 
                   SET REDDITO = REDDITO + :aumento
                  WHERE CURRENT OF P
      EXEC SQL FETCH P INTO :nome, :reddito
  end;
EXEC SQL CLOSE CURSOR P
```
**Basi di dati, Capitolo 5**

```
12/05/2004 Atzeni-Ceri-Paraboschi-Torlone, 
                    Basi di dati, Capitolo 5
                                                    21
void VisualizzaStipendiDipart(char NomeDip[])
{
  char Nome[20], Cognome[20];
  long int Stipendio;
  $ declare ImpDip cursor for
      select Nome, Cognome, Stipendio
      from Impiegato
      where Dipart = :NomeDip;
  $ open ImpDip;
  $ fetch ImpDip into :Nome, :Cognome, :Stipendio;
  printf("Dipartimento %s\n",NomeDip);
  while (sqlcode == 0)
  {
      printf("Nome e cognome dell'impiegato: %s 
                   %s",Nome,Cognome);
      printf("Attuale stipendio: %d\n",Stipendio);
      $ fetch ImpDip into :Nome, :Cognome, 
             :Stipendio;
  }
  $ close cursor ImpDip;
}
```
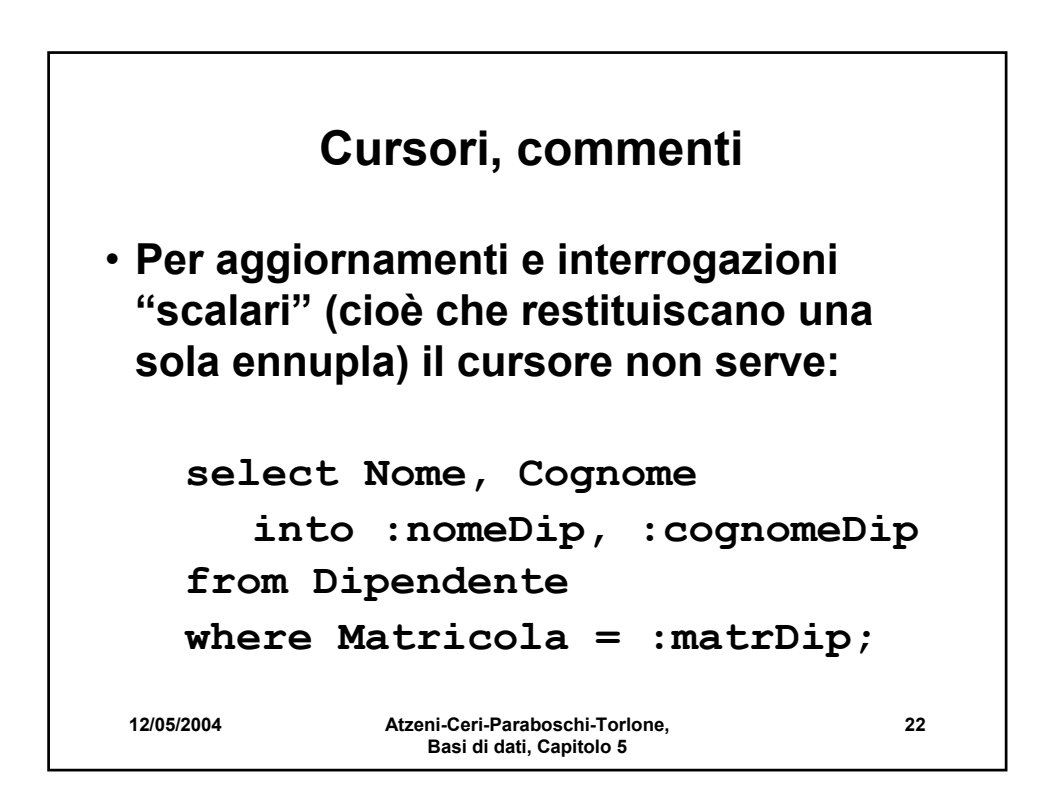

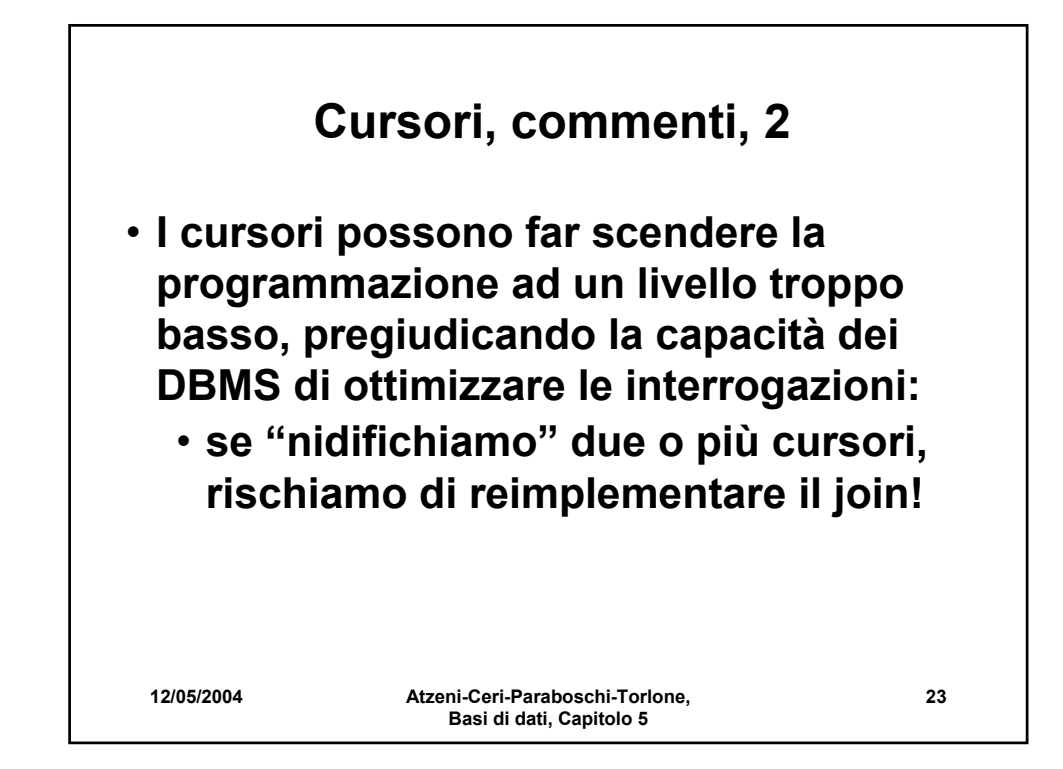

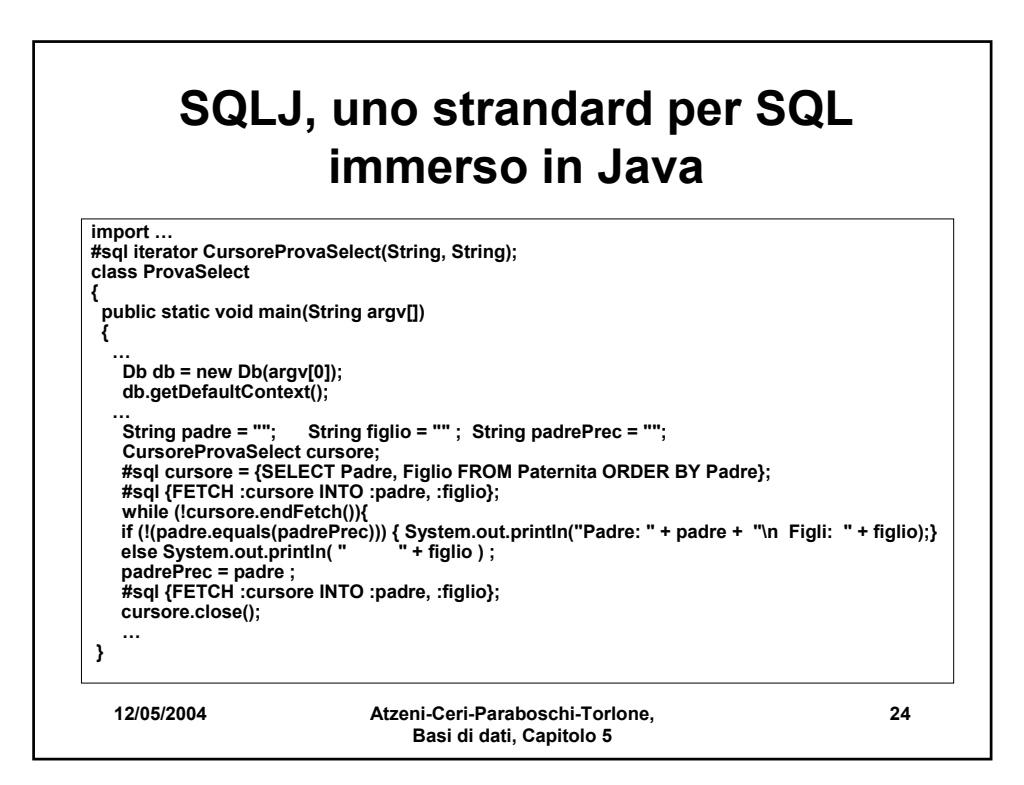

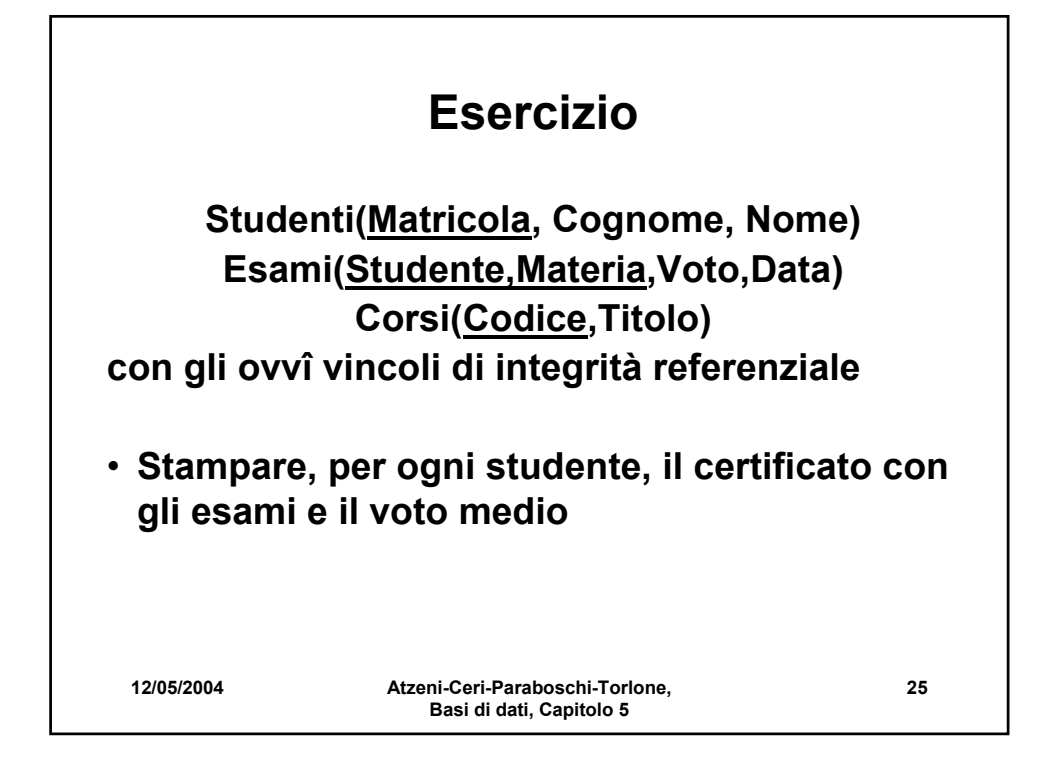

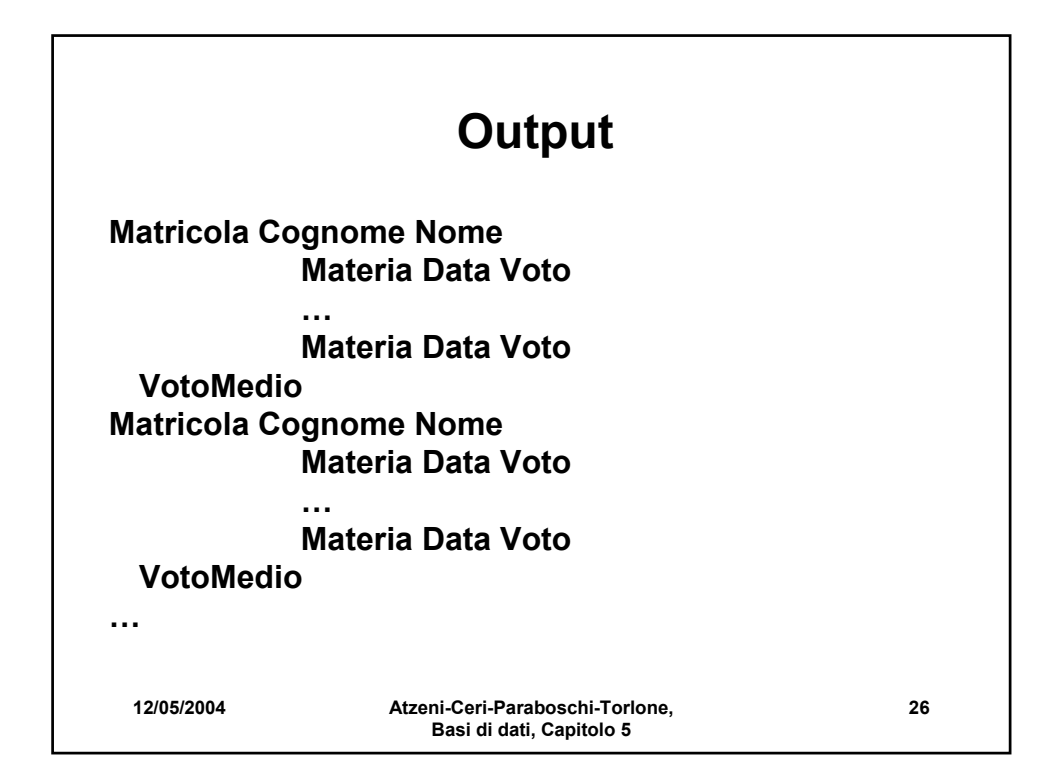

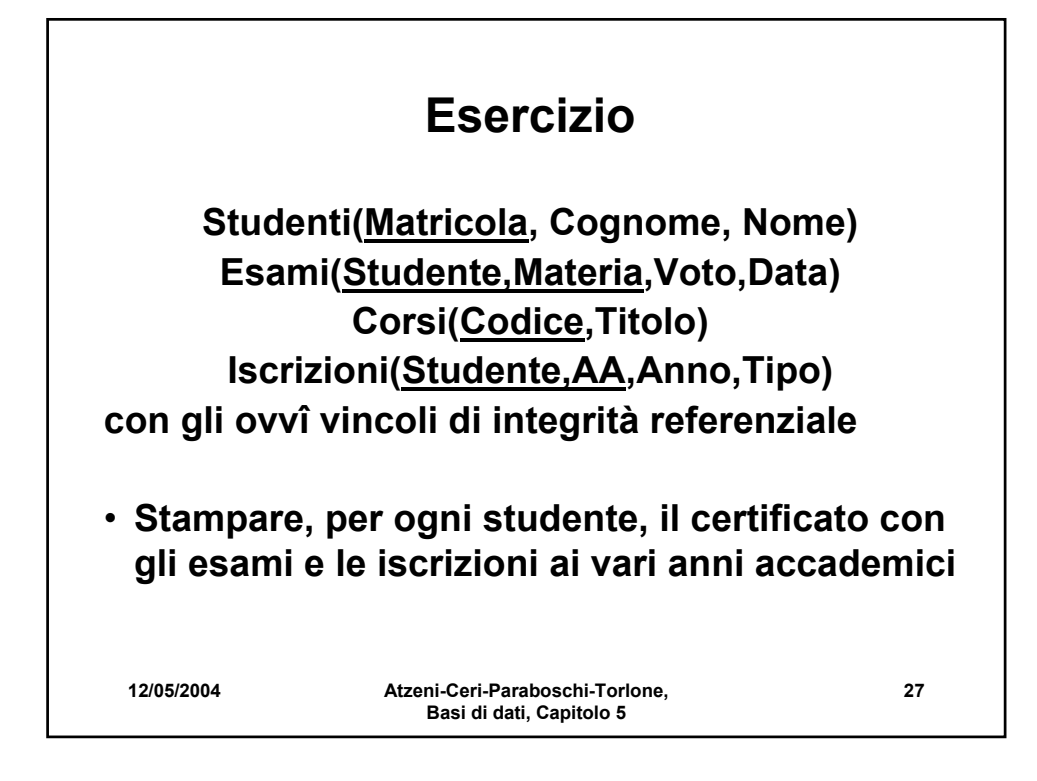

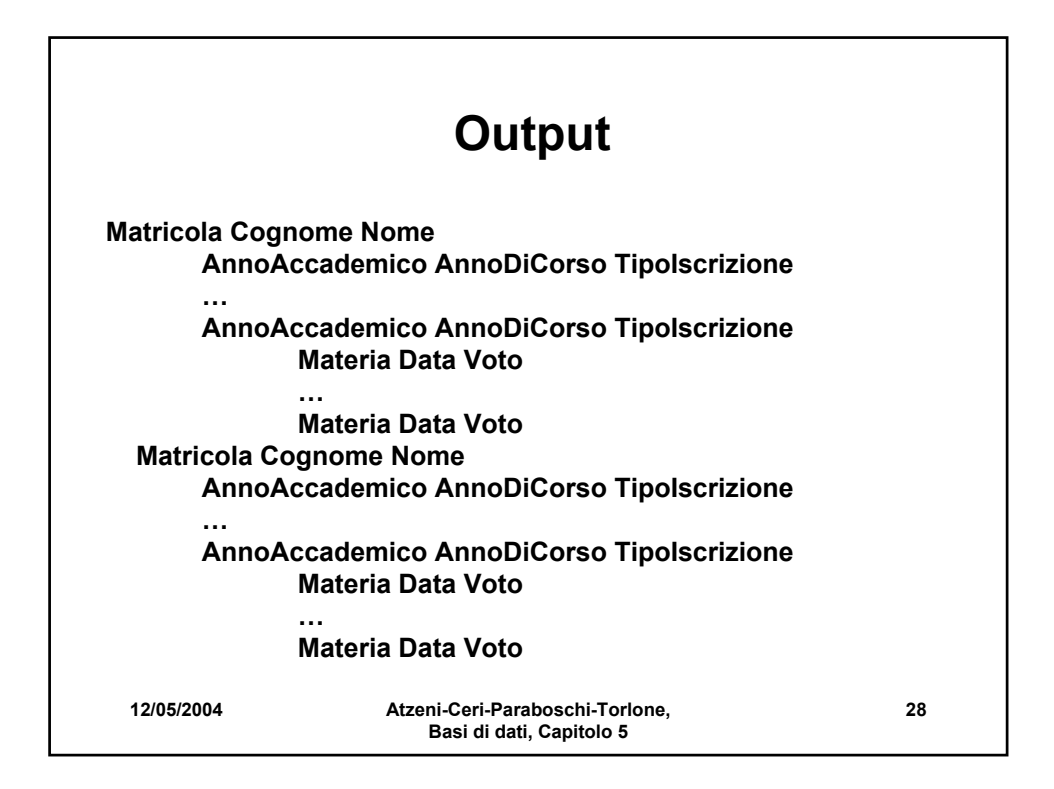

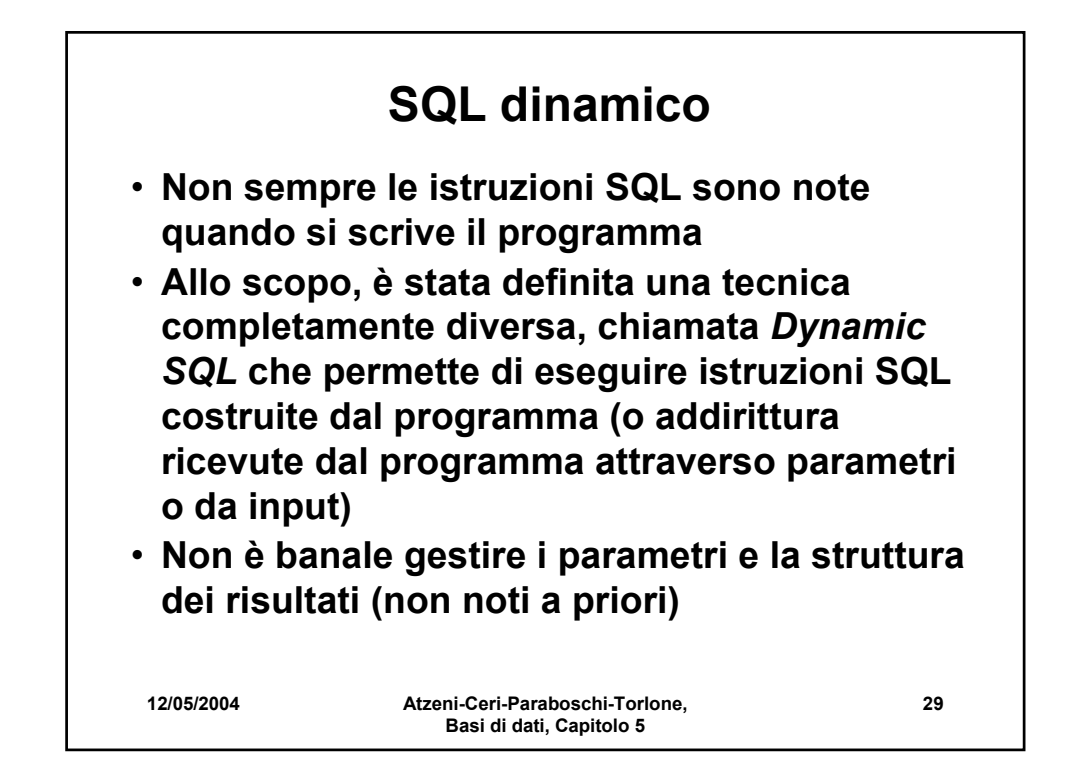

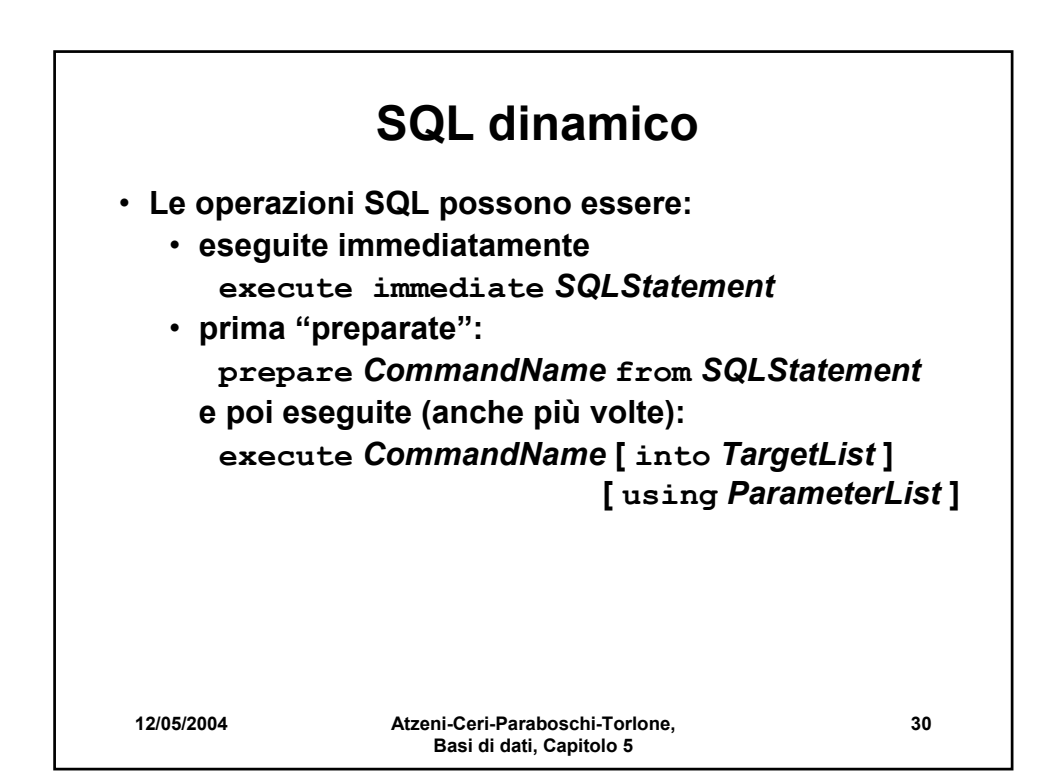

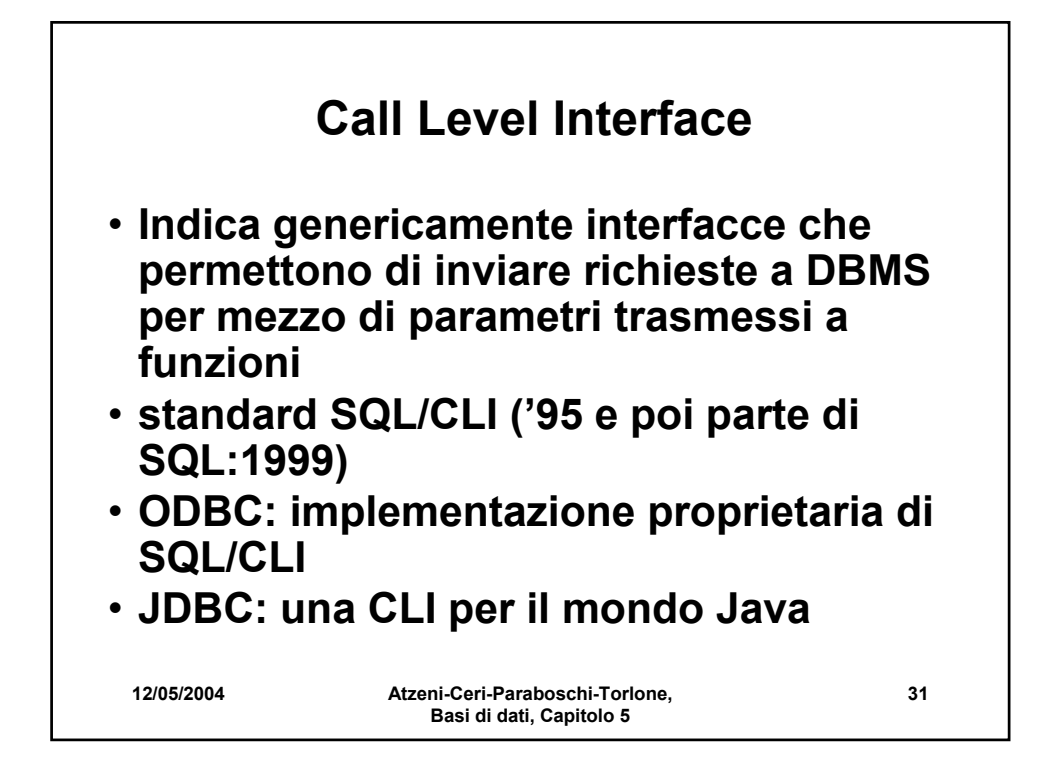

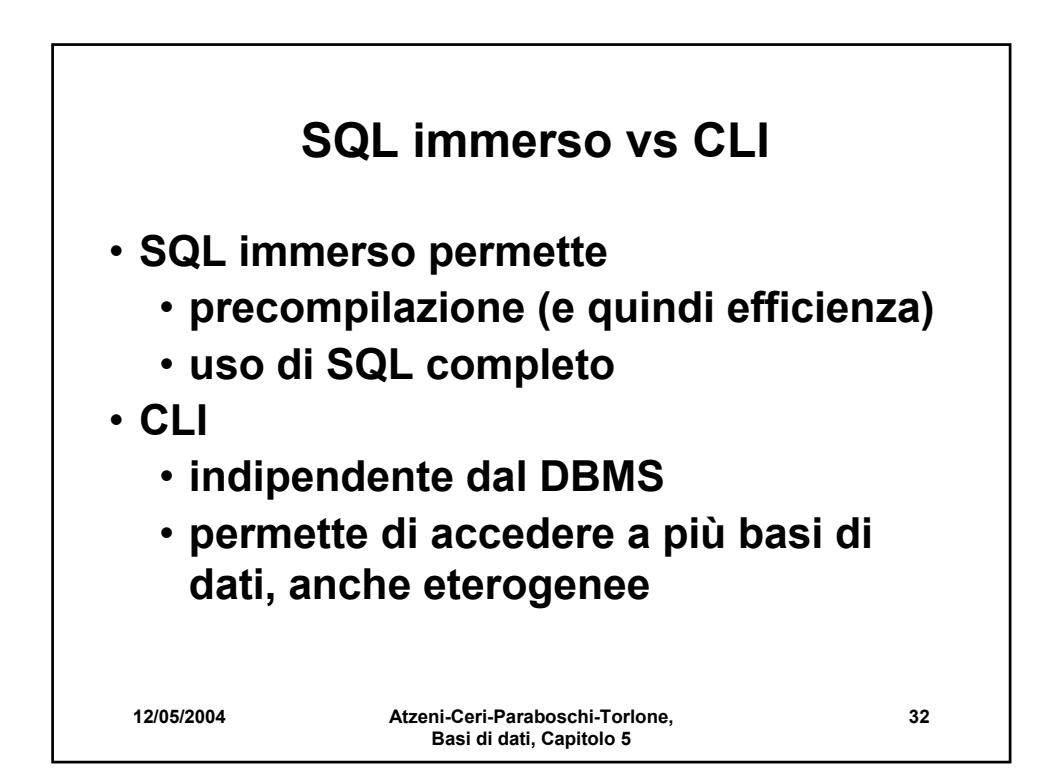

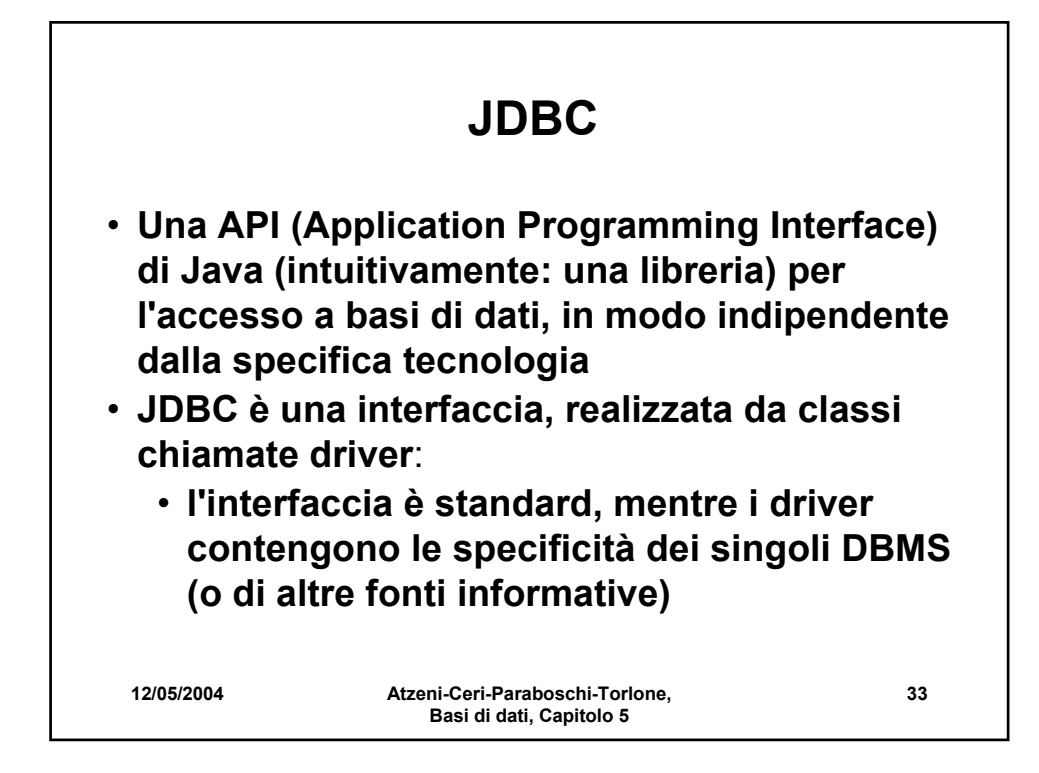

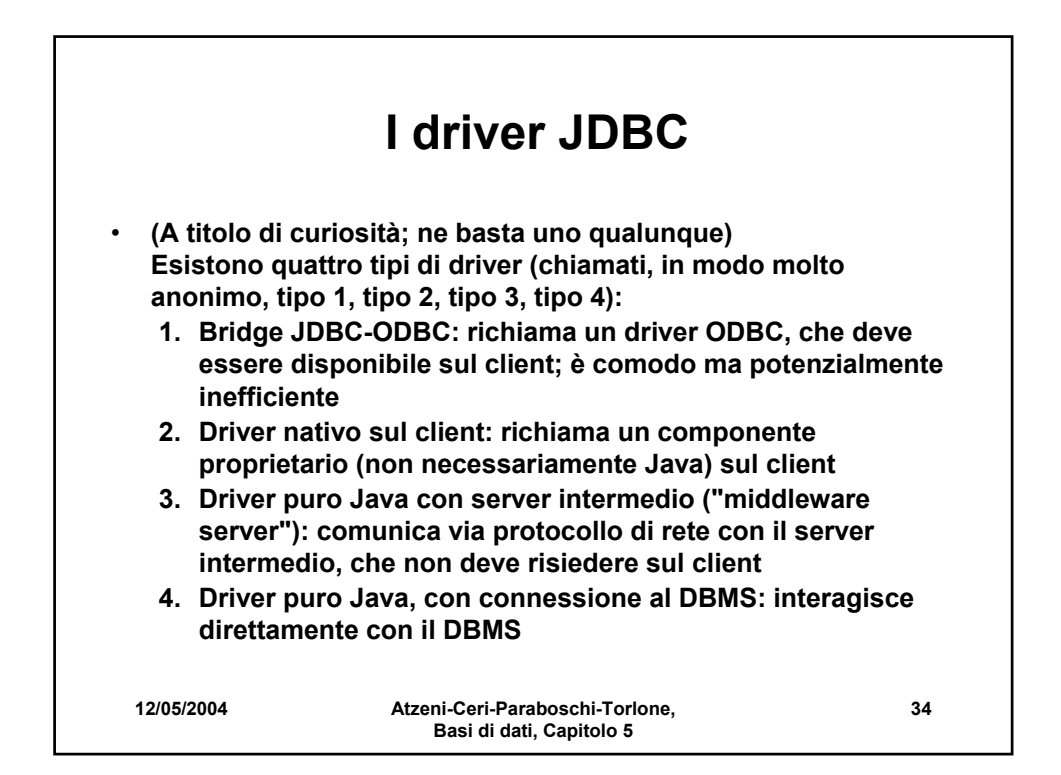

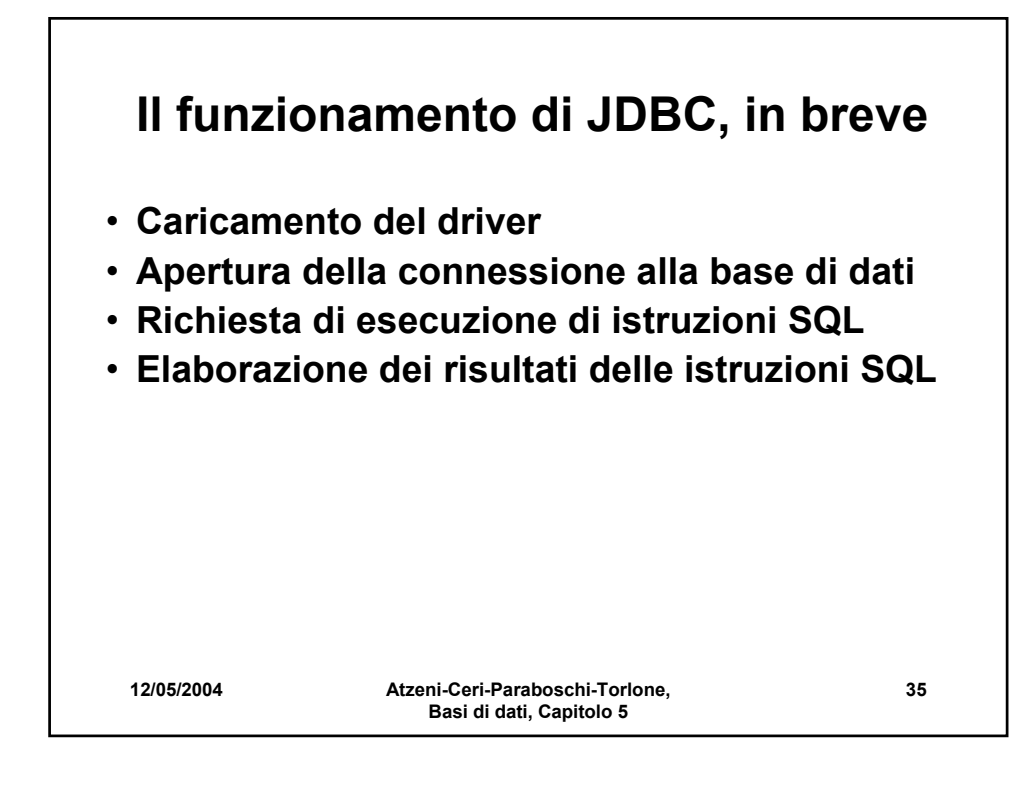

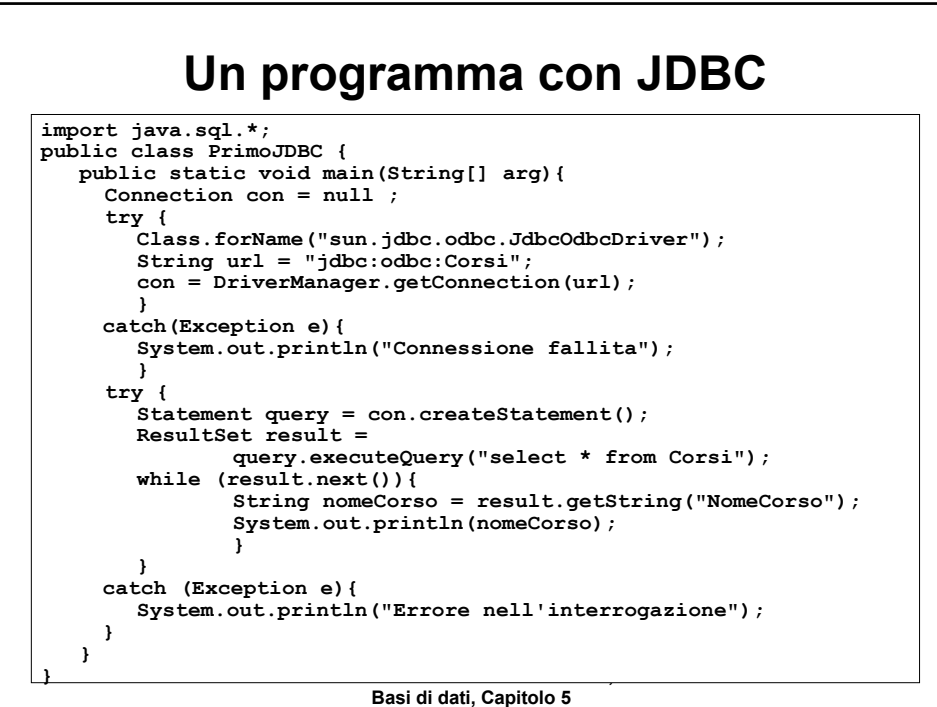

#### **Un altro programma con JDBC, 1**

```
12/05/2004 Atzeni-Ceri-Paraboschi-Torlone, 
                              Basi di dati, Capitolo 5
                                                                          37
import java.lang.*;
import java.sql.*;
class ProvaSelectJDBC
{
 public static void main(String argv[])
  {
      Connection con = null;
      try { Class.forName("com.ibm.db2.jcc.DB2Driver");
      }
      catch (ClassNotFoundException exClass) {
            System.err.println("Fallita connessione al database. Errore 1");
      }
      try {
            String url = "jdbc:db2:db04";
            con = DriverManager.getConnection(url);
      }
      catch (SQLException exSQL) {
            System.err.println("Fallita connessione al database. "+
            exSQL.getErrorCode() + " " + exSQL.getSQLState() + 
   exSQL.getMessage() );
      }
```

```
12/05/2004 Atzeni-Ceri-Paraboschi-Torlone, 
                                                                    38
    Un altro programma con JDBC, 2
   try{ String padre = ""; String figlio = "" ; String padrePrec = "";
  Statement query = con.createStatement();
  String queryString =
       "SELECT Padre, Figlio FROM Paternita ORDER BY Padre";
  ResultSet result = query.executeQuery(queryString);
  while (result.next()){
       padre = result.getString("Padre");
       figlio = result.getString("Figlio");
       if (!(padre.equals(padrePrec))){ 
               System.out.println("Padre: " + padre + 
                        "\n Figli: " + figlio);}
       else System.out.println( " " + figlio ) ;
       padrePrec = padre ;
  }
     }
     catch (SQLException exSQL) { 
  System.err.println("Errore nell'interrogazione. "+ 
          exSQL.getErrorCode() + " " + exSQL.getMessage() );
     }
  }
}
```
**Basi di dati, Capitolo 5**

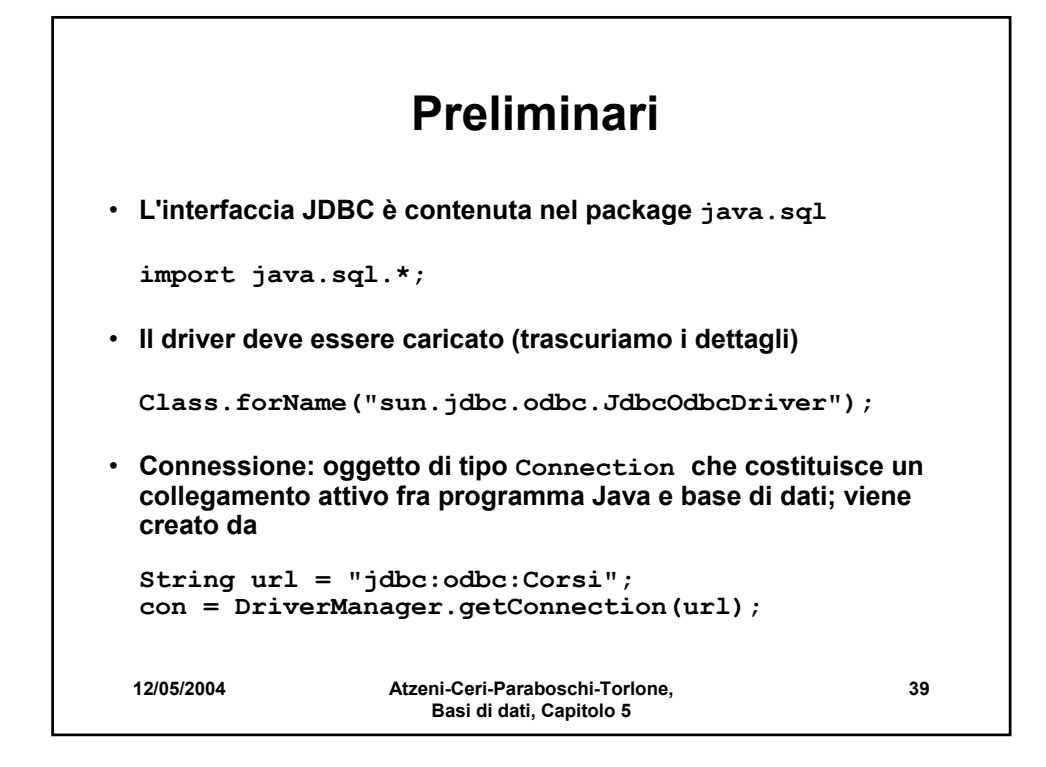

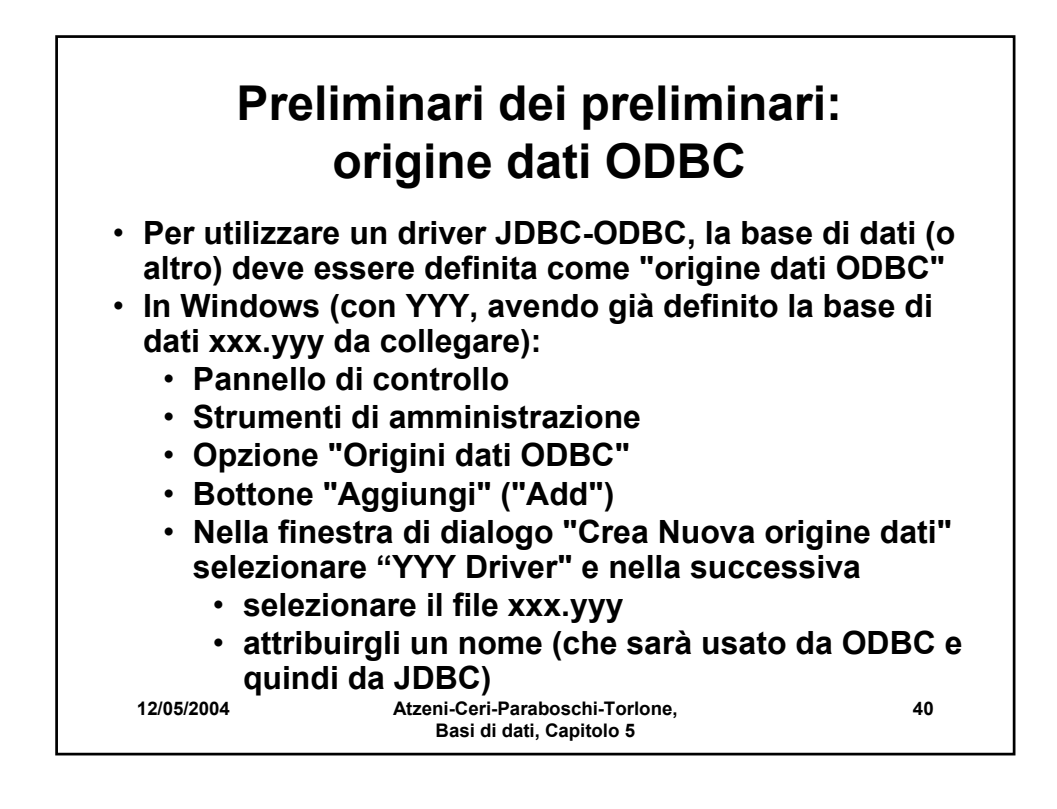

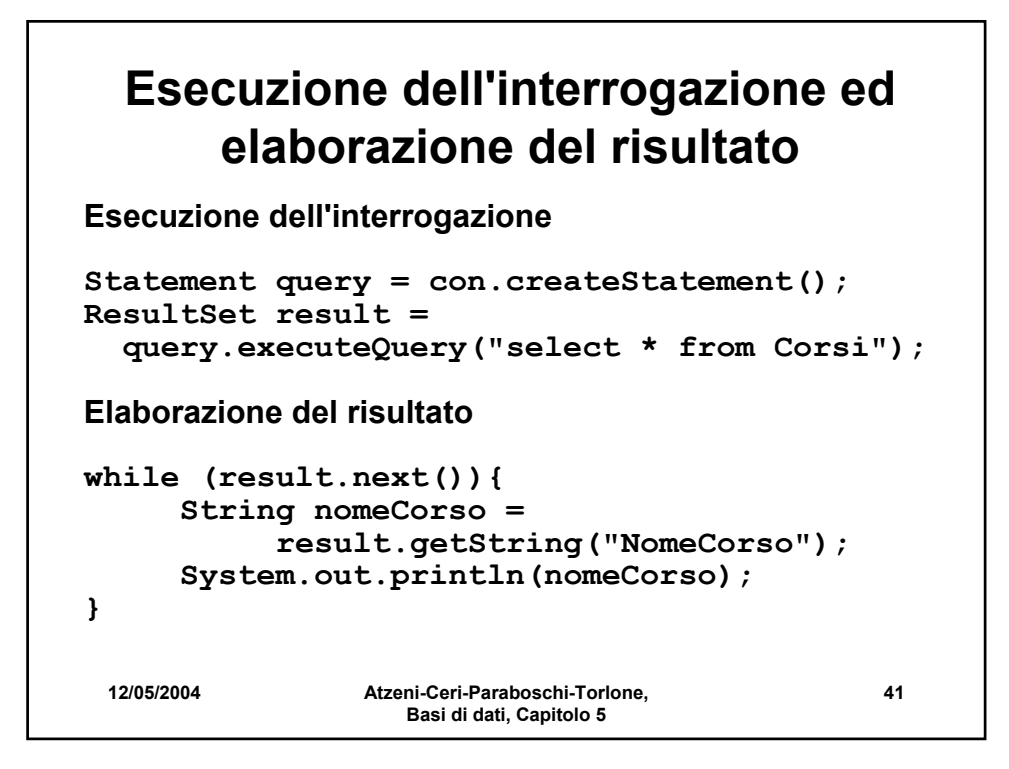

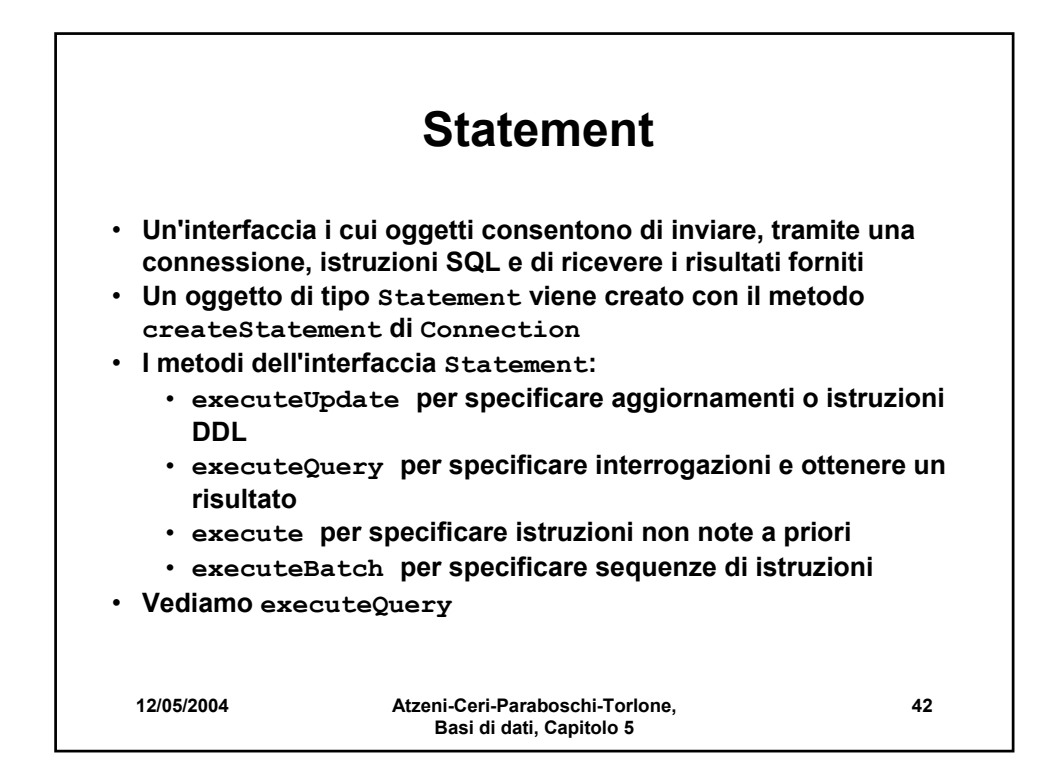

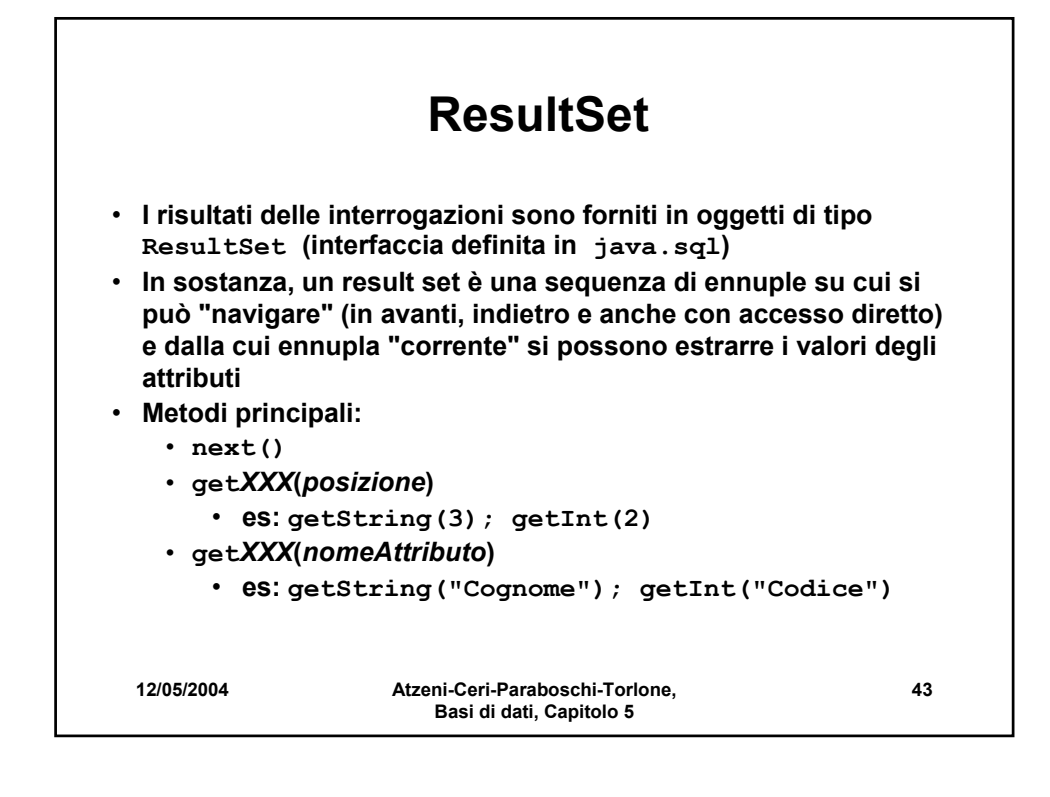

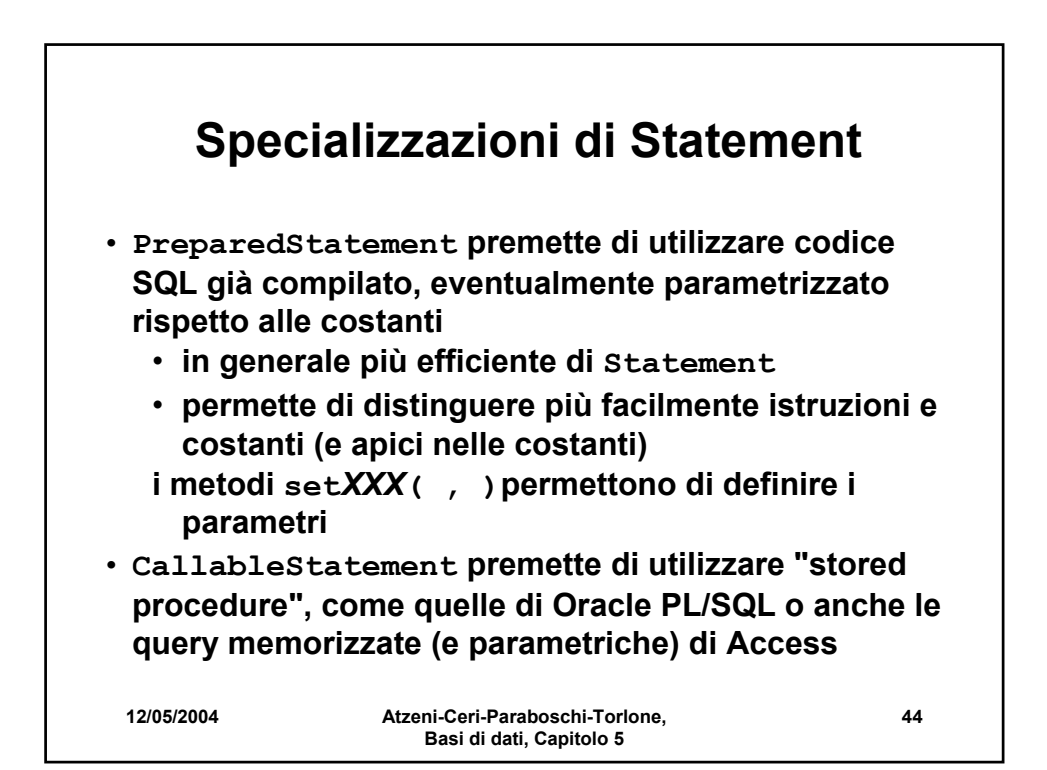

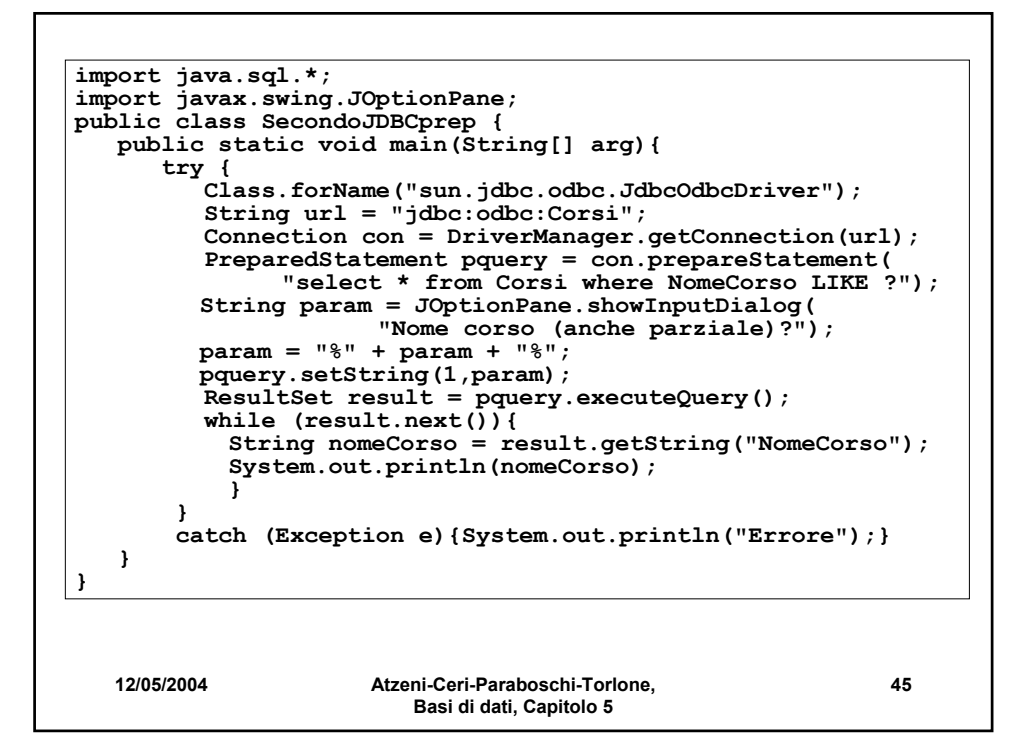

```
12/05/2004 Atzeni-Ceri-Paraboschi-Torlone, 
                        Basi di dati, Capitolo 5
                                                           46
import java.sql.*;
import javax.swing.JOptionPane;
public class TerzoJDBCcall {
   public static void main(String[] arg){
      try {
         Class.forName("sun.jdbc.odbc.JdbcOdbcDriver");
         String url = "jdbc:odbc:Corsi";
         Connection con = DriverManager.getConnection(url);
         CallableStatement pquery =
              con.prepareCall("{call queryCorso(?)}");
               String param = JOptionPane.showInputDialog(
                      "Nome corso (anche parziale)?");
               param = "*" + param + "*";
               pquery.setString(1,param);
         ResultSet result = pquery.executeQuery();
         while (result.next()){ 
              String nomeCorso = 
                     result.getString("NomeCorso");
              System.out.println(nomeCorso);
              }
      }
      catch (Exception e){System.out.println("Errore");}
   }
}
```
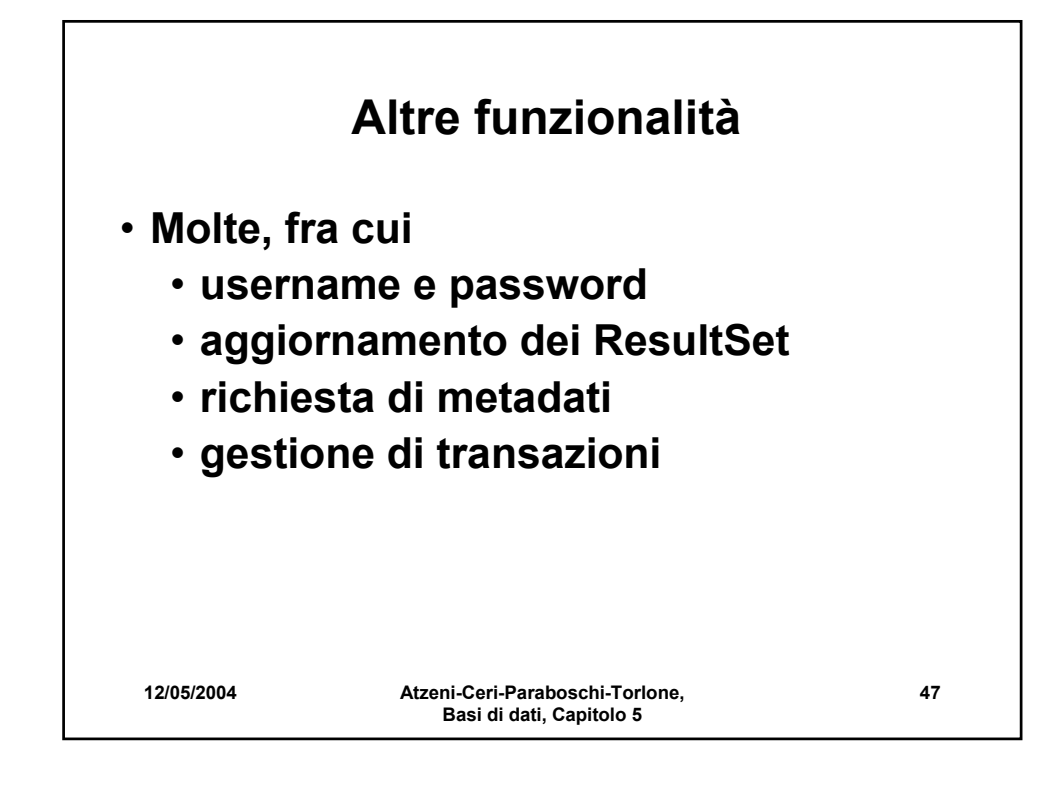

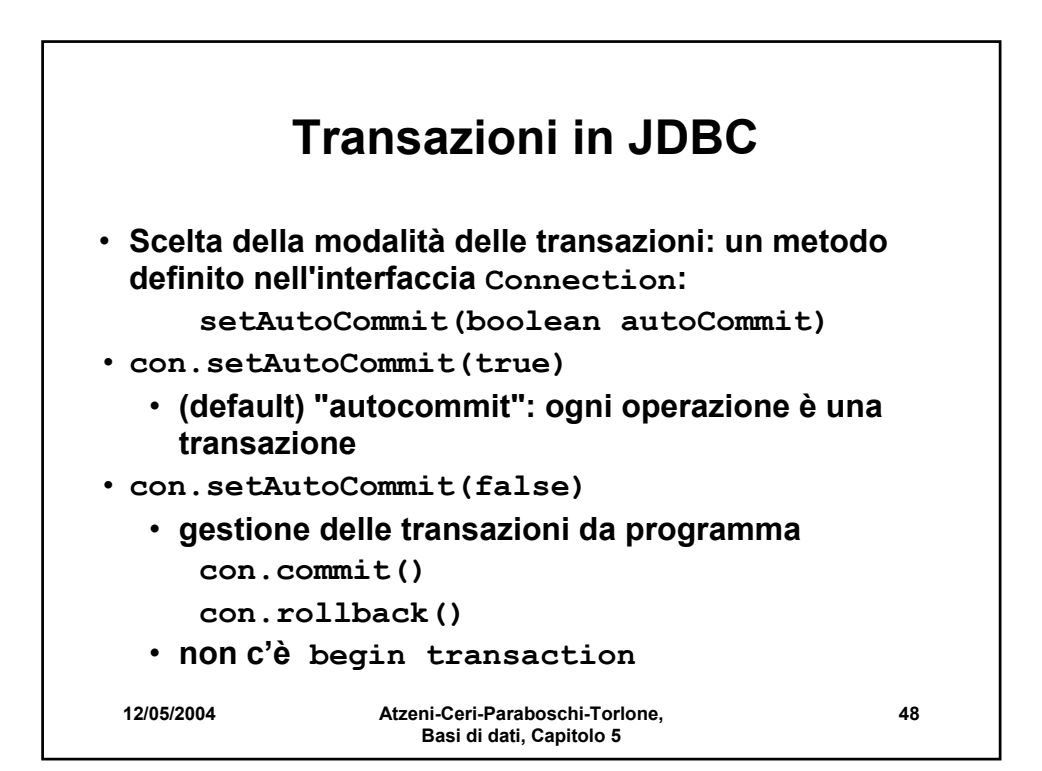

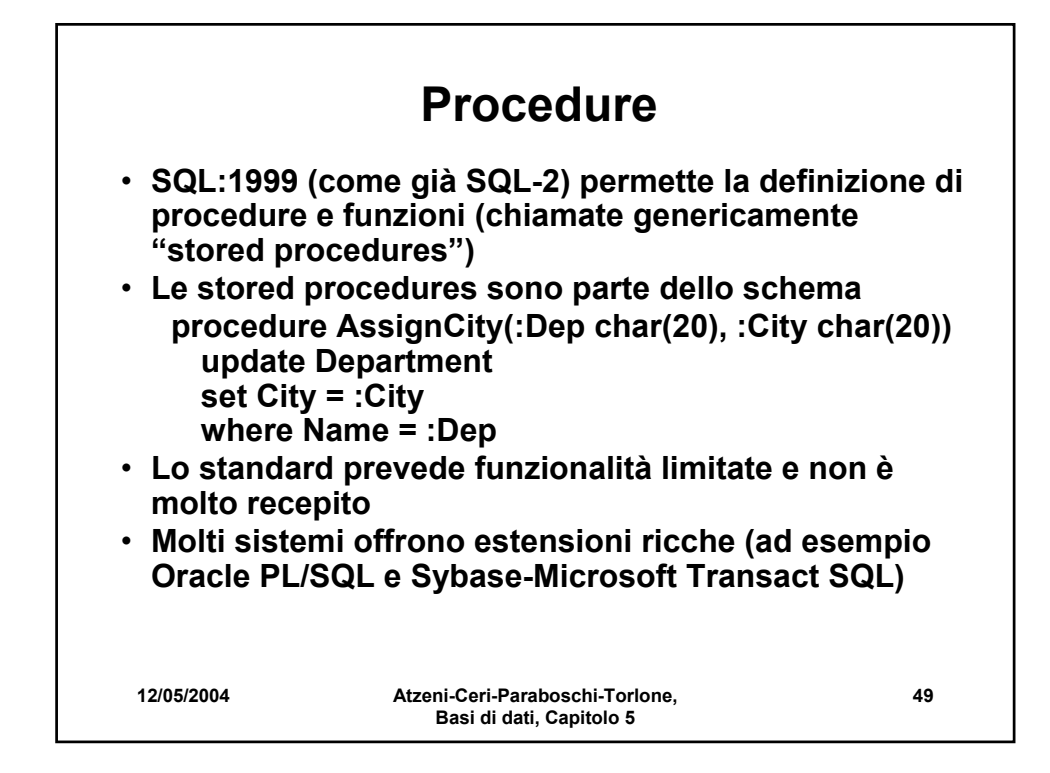

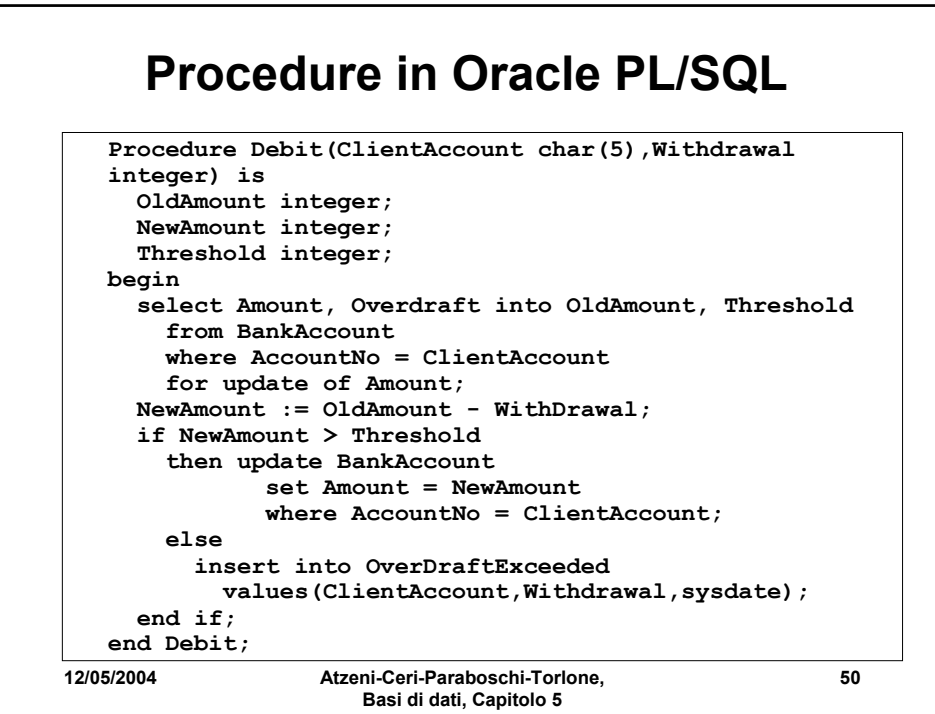